# CS 3214 Spring 2022 Test 2

March 29, 2022

#### Contents

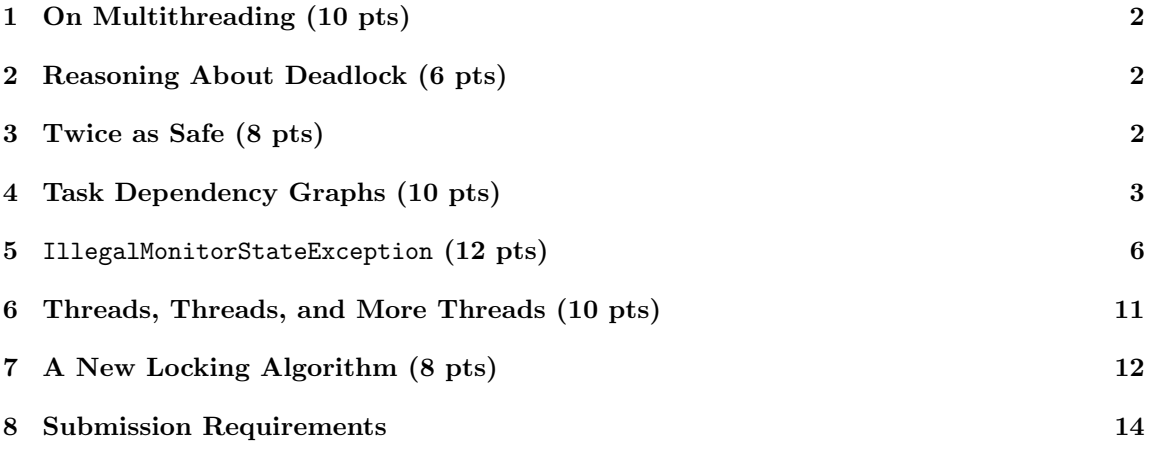

# Rules

- This exam is open book, open notes, and open Internet, but in a read-only way.
- You are not allowed to post or otherwise communicate with anyone else about these problems. This includes sites such as chegg.com, which will be monitored. The open Internet stipulation does not apply to such sites.
- You are required to cite any sources you use, except for lecture material, source code provided as part of the class material, and the textbook. Failure to do so is an Honor Code violation.
- If you have a question about the exam, you may post it as a *private* question on Discourse addressing the instructors (account names: @Godmar Back and @djwillia and @Liting Hu). If your question is of interest to others, we will make it public as a clarification or hint.
- During the test period, you may not use Discourse to post other questions or reply to questions posted there.
- Any errata to this exam or hints given will be published prior to 12h before the deadline, please check Discourse under tag test2.

## <span id="page-1-0"></span>1 On Multithreading (10 pts)

Find out if the following statements related to multithreading are true or false. If true, just write true. If false, write false and provide a corrected statement that includes a concise explanation of why the original statement was false.

- (a) In languages that support multi-threading, a thread's execution typically occurs inside some kind of "callable" construct such as a function or method.
- (b) The relationship between  $fork()$  and  $wait()$  is much like the relationship between pthread\_create() and pthread\_join().
- (c) Even though Linux's implementation of POSIX Threads allows for the creation of multiple threads, only one of the these threads can be in the 'RUNNING' state at a time, even when the underlying machine uses a multiprocessor system.
- (d) Context switches between 2 threads that are part of the same process are usually cheaper than context switches between 2 threads that belong to different processes.
- (e) Abstractions such as mutexes and semaphores may fail in situations where a system is under high load and thus needs to preempt threads more often, which increases the likelihood that they are preempted even while they are executing in a critical section.

# <span id="page-1-1"></span>2 Reasoning About Deadlock (6 pts)

Assume a process that has two threads  $(A, B)$  and three mutexes (mutex lock 1, mutex lock 2, mutex lock 3). Thread A has acquired mutex lock 1 and mutex lock 2, and is now blocked trying to acquire mutex lock 3. Thread B has acquired mutex lock 3, and is now blocked trying to lock mutex lock 1.

- (a) Draw the resource allocation graph that describes this situation.
- (b) Based on the resource allocation graph, can you determine whether this system is deadlocked or not? Justify your answer.

#### <span id="page-1-2"></span>3 Twice as Safe (8 pts)

When learning that locks could make their code safe from data races, a student decided to use two locks to be extra sure that a shared counter was protected.

```
#include <stdio.h>
#include \leqstdlib.h>
#include <unistd.h>
#include <pthread.h>
static int counter;
static pthread_mutex_t l1 = PTHREAD_MUTEX_INITIALIZER; // protects counter
static pthread_mutex_t 12 = PTHREAD_MUTEX_INITIALIZER; // protects counter again
```

```
static void *thread(void * _tn) {
    for (int i = 0; i < 1000000; i++) {
        pthread_mutex_lock(&l1);
        pthread_mutex_lock(&l2);
        counter++;
        pthread_mutex_unlock(&l2);
        pthread_mutex_unlock(&l1);
    }
    return NULL;
}
int main() {
    int i, N = 10;
    pthread_t t[N];
    for (i = 0; i < N; i++)pthread_create(t + i, NULL, thread, NULL);
    for (i = 0; i < N; i++)pthread_join(t[i], NULL);
    printf("counter = \sqrt[n]{d\pi}", counter);
    return 0;
}
```
Questions:

- (a) (4 pts) Is it possible that this code will deadlock? Why or why not?
- (b) (4 pts) What downsides, if any, are there in using the above approach (with two locks) vs. a standard approach that uses only a single lock?

## <span id="page-2-0"></span>4 Task Dependency Graphs (10 pts)

In project 2, you developed a task-parallel framework that could express certain task dependencies: for instance, a recursive task spawned one or more subtasks, then joined them before returning. This could be viewed as a dependency of the parent task on the subtask (or -tasks).

In some situations, the set of tasks that can be executed in parallel and their dependencies on each are statically known. In this problem, you are asked to prototype an example of such a framework in miniature. There will be 4 tasks A, B, C, and D numbered 0 through 3, inclusive. These tasks are represented by a function that simply prints A, B, C, or D, respectively. Each task is executed in a dedicated thread.

The dependencies between the tasks are given as a graph that is represented by an  $4\times 4$  adjacency matrix of values  $a_{i,j}$ . If  $a_{i,j} = 1$  then task i depends on task j - that is, task j must have completed before task  $i$  can be started.

Complete the program shown below such that the tasks execute according to the dependency matrix given in the dependencies variable. Your implementation must work if this variable is replaced with any valid dependency matrix. Valid dependency matrices are those that do not contain cycles.

```
#include <pthread.h>
#include <assert.h>
#include <stdio.h>
#include <stdint.h>
#include <stdlib.h>
#include <unistd.h>
#include <stdbool.h>
#include <semaphore.h>
#define N 4
/*
 * An example dependency graph.
 *
 * A \rightarrow B \rightarrow C and D \rightarrow C
 * B depends on A, C depends on B, and C depends on D
 *
 * Therefore, the only 3 possible outputs are
 * ABDC
 * ADBC
 * DABC
 */
static int dependencies[N][N] = {
   { 0, 0, 0, 0 },
    { 1, 0, 0, 0 },
    { 0, 1, 0, 1 },
    { 0, 0, 0, 0 },
};
static void task_A(void) { printf("A"); }
static void task_B(void) { printf("B"); }
static void task_C(void) { printf("C"); }
static void task_D(void) { printf("D"); }
struct task_descriptor {
    int id;
    void (*my_task) (void);
};
static struct task_descriptor task_descriptor[] = {
    {i .id = 0, .my_task = task_A {j},
    { .id = 1, my\_task = task_B },
    { .id = 2, my\_task = task_C },
    {i .id = 3, .my_task = task_D {j},
};
```

```
/* A Fisher-Yates shuffle */
static void
fisher_yates(uint8_t *deck, uint8_t n)
{
    for (int i = n-1; i > 0; i--) {
        int j = random() % (i+1);uint8_t tmp = deck[j];
        \text{deck}[j] = \text{deck}[i];\text{deck}[i] = \text{tmp};}
}
/*************************************************************
 * Begin of region you can change
 * Be sure to retain task_thread, however.
 */
static void *
task_thread(void *_td)
{
    struct task_descriptor *td = _td;
    /* Implement this function.
     * Each task needs to ensure that its dependent
     * tasks have executed, then execute `td->my_task`
     *
     * Different task_threads may need to coordinate
     * to achieve this.
     */
    return NULL;
}
int
main()
{
/* End of region you can change
*************************************************************/
    srand(getpid());
    // Note: shuffling the starting order of these threads
    // is not required to produced nondeterminism. It
    // merely amplifies it. Even with this shuffle, the
    // 4 task threads are under the control of the scheduler
    // which provides no guarantees about the order in which
    // they execute.
```

```
uint8_t start[4] = \{0, 1, 2, 3\};fisher_yates(start, 4);
pthread_t t[N];
for (int i = 0; i < N; i++)
    pthread_create(&t[i], NULL, task_thread,
                   task_descriptor + start[i]);
for (int i = 0; i < N; i++)
    pthread_join(t[i], NULL);
printf ("n");
return 0;
```
Notes

}

- Your implementation should ensure that tasks that do not have a direct or indirect dependency on each other can execute in parallel.
- Your program should not busy-wait.
- Your program should be free of data races. Note that it is not necessary to protect access to the dependencies array itself since it is not (and must not be) changed while the threads are running.
- You may define global variables as needed.
- You may use semaphores and/or condition variables.
- You should make changes only in the marked region of the code.

## <span id="page-5-0"></span>5 IllegalMonitorStateException (12 pts)

Java provides built-in support for the monitor pattern. In Java, every object can be used as a monitor. The synchronized keyword can be used to execute a block of code inside the monitor under the protection of a lock that is associated with the monitor. Each such monitor is provided with a single condition variable that is accessed via the methods java.lang.Object.wait and java.lang.Object.notify to wait for and signal this condition variable, respectively.

To use the monitor pattern correctly, java.lang.Object.wait and java.lang.Object.signal must be called while in the monitor. In fact, Java will throw a special type of exception called IllegalMonitorStateException if programmers disregard this rule.

Unfortunately, in Linux's implementation of the POSIX standard, condition variables lack any error checking in their default configuration. If a thread calls pthread cond wait without holding the associated mutex, results will be undefined.

In this question, you are asked to implement a Java-style error-checking monitor, which should provide 5 methods:

```
#include <pthread.h>
/* add header files as necessary */
struct monitor {
   /* implement this */};
/* Initialize this monitor. */
static void
monitor_init(struct monitor *m) {
   /* implement this */}
/* Enter this monitor. */
static void
monitor_enter(struct monitor *m) {
   /* implement this */}
/* Exit this monitor. */
static void
monitor_exit(struct monitor *m) {
    /* implement this */
}
/* If calling thread is executing inside the
 * monitor, wait on this monitor's condition variable
 * and then return true.
 * Returns false if calling thread is not in the monitor.
 */
static bool
monitor_wait(struct monitor *m) {
   /* implement this */
}
/* Signal this monitor's condition variable if calling
 * thread is in the monitor and then return true.
 * Returns false if calling thread is not in the monitor.
 */
static bool
monitor_signal(struct monitor *m) {
   /* implement this */
}
```
An example program that uses this monitor is given below:

/\*

```
* Synchronization via the monitor pattern.
 * Unbounded buffer example.
 */
#include <pthread.h>
#include <assert.h>
#include <stdio.h>
#include <stdlib.h>
#include <unistd.h>
#include <stdbool.h>
#include "list.h"
// a header-only library
#include "monitor.h"
struct item {
   int item;
   struct list_elem elem;
};
struct monitor monitor;
struct list queue; \frac{1}{2} accessed only inside the monitor
/* Produce one item and place it into the queue. */
void
produce(int _item)
{
    struct item *item = malloc(sizeof *item);
    assert (item != NULL); // ignore memory exhaustion
    item->item = _item;
   monitor_enter(&monitor); \frac{1}{\sqrt{E}} // Enter monitor
   list_push_front(&queue, &item->elem);
   bool rc = monitor\_signal(kmonitor); // wake up consumer (if any)
   assert (re == true);
   monitor_exit(&monitor); \frac{1}{2} // Leave monitor
}
/* Consume one item from the queue and return it. */
int
consume()
{
   monitor_enter(&monitor); \frac{1}{\sqrt{E}} // Enter monitor
    while (list_empty(&queue))
        assert(montor\_wait(\& monitor) == true);
```

```
struct list_elem *e = list_pop_back(&queue);
    struct item *item = list_entry(e, struct item, elem);
    int _item = item->item;
    free (item);
   monitor_exit(&monitor); \frac{1}{2} // Leave monitor
   return _item;
}
/* A buggy attempt at consuming an item - waits
* without being inside the monitor.
* This must be detected and fail.
 */
void
buggy_consume()
{
    assert(monitor_wait(&monitor) == false);
}
/* A buggy attempt at producing an item - signals
 * without being inside the monitor.
 * This must be detected and fail.
 */
void
buggy_produce()
{
    assert(monitor_signal(&monitor) == false);
}
/* Produce a number of items.
 * Occasionally invoke buggy_produce
 */
static void *
producer(void *_items_to_produce)
{
    int n = *(int *)_items_to_produce;
    for (int i = 0; i < n; ) {
        if (rand() % 5 == 0) {buggy_produce();
        } else {
            produce(i);
            i++;
        }
    }
    return NULL;
}
```
9

```
/* Consume a number of items, return their sum. */
static void *
consumer(void *_items_to_consume)
{
    int n = *(int *)_items_to_consume;
    uintptr_t sum = 0;
    for (int i = 0; i < n; ) {
        if (rand() % 5 == 0) {int item = consume();
            sum + = item;i++;
        } else
            buggy_consume();
    }
   return (void *) sum;
}
int
main()
{
#define N 4
    int items [N] = \{30000, 20000, 40000, 10000\};void * (*func [N])(void*) = { consumer, consumer, producer, producer };
    srand(getpid());
    monitor_init(&monitor);
    list_init(&queue);
    pthread_t t[N];
    for (int i = 0; i < N; i++)
        pthread_create(&t[i], NULL, func[i], items + i);
    long sum = 0;
    for (int i = 0; i < N; i++) {
        uintptr_t val;
        pthread_join(t[i], (void **) &val);
        sum += val;
    }
    printf("sum %ld\n", sum);
    assert (sum == items[2] * (items[2]-1) / 2
               + items[3] * (items[3]-1) / 2);
    return 0;
```

```
}
```
The program relies on our list implementation, so be sure to link it with it.

Notes:

- You should use POSIX mutex(es) and condition variable(s) in your implementation.
- You may not use mutexes with the error checking feature turned on. While these mutexes would help with detecting errors in monitor wait, they would not be able to detect the case where code tries to signal without being in the monitor, so overall they would not contribute to a complete solution of the problem given.
- Your solution should be data race free. You may use C11 atomic variables if this is necessary/useful. Remember that Helgrind will flag accesses to atomic variables as data races if they are not protected by a lock. If you use atomic variables, document in the code how they avoid data races.
- The sample program should run reliably, even when invoked many times.

# <span id="page-10-0"></span>6 Threads, Threads, and More Threads (10 pts)

In a blog post dated Mar 21, 2022, the Windows expert Pavel Yosifovich discusses their observations about multithreading in Windows<sup>[1](#page-10-1)</sup>.

(a) The author writes:

Looking at a typical Windows system shows thousands of threads, with process numbers in the hundreds, even though the total CPU consumption is low, meaning most of these threads are doing nothing most of the time. I typically rant about it in my Windows Internals classes. Why so many threads?

(2 pts) Assuming the author's observation is correct, why do "most of these threads do nothing most of the time?"

(b) After examining some of the information provided by Windows' diagnostic tools, the author opines:

In an ideal world, the number of threads in a system would be the same as the number of logical processors – any more and threads might fight over processors, any less and you're not using the full power of the machine.

- (3 pts) Do you agree with the author's statement? Justify your answer.
- (c) Finally, the author concludes with this paragraph:

Many applications today depend on various libraries and frameworks, some of which don't seem to care too much about using threads economically – examples include Node.js, the Electron framework, even Java and .NET. Threads are not free – there is the ETHREAD and related data structures in the kernel, stack in kernel space, and stack in user space. Context switches and code run by the kernel scheduler

<span id="page-10-1"></span><sup>1</sup>See<https://scorpiosoftware.net/2022/03/21/threads-threads-and-more-threads/>

when threads change states from Running to Waiting, and from Waiting to Ready are not free, either.

Many desktop/laptop systems today are very powerful and it might seem everything is fine. I don't think so. Developers use so many layers of abstraction these days, that we sometimes forget there are actual processors that execute the code, and need to use memory and other resources. None of that is free.

(5 pts) Discuss this passage. Is the author factually correct, and do these facts support the author's conclusion that "(not) everything is fine?"

Notes: For this problem, as you may encounter a number of opinions others have voiced about this blog post, it is important that you provide your own arguments based on the facts that you have learned in class and/or observed in the projects and exercises. To the extent that you use others' arguments, you must (a) properly cite them and (b) integrate and discuss them in your statement, as opposed to merely repeating and citing them.

# <span id="page-11-0"></span>7 A New Locking Algorithm (8 pts)

A student came up with an idea of how to implement mutual exclusion and solve the problem of critical sections without requiring OS support, by just using logic and a shared variable. To that end, they implemented two functions enter() and leave() which are part of the program shown below.

They weren't quite sure what modifier, if any, they needed before their shared variables, so they placed a to-be-#defined placeholder MODIFIER in front of them.

```
#include <pthread.h>
#include <assert.h>
#include <stdbool.h>
#include <stdio.h>
#include <stdint.h>
#include <stdatomic.h>
static MODIFIER int whose_turn_is_it = 0;
_Thread_local int threadid;
static void
enter()
{
   int me = threadid;
   while (whose_turn_is_it != me)
        continue;
}
static void
leave()
```

```
{
    int me = threadid;
    int other = 1 - me;whose _turn_is_i_t = other;}
static long count;
static void *
thread_function (void *_id)
{
    threadid = (uintptr_t) _id;
    for (int i = 0; i < 100000; i++) {
        enter();
        count++;
        leave();
    }
}
int
main()
{
   pthread_t t[2];
    for (uintptr_t i = 0; i < 2; i++)
        pthread_create(&t[i], NULL, thread_function, (void *) i);
    for (int i = 0; i < 2; i++) {
        pthread_join(t[i], NULL);
    }
    printf("count %ld\n", count);
   return 0;
}
```
To test the implementation, they used two threads trying to increment a counter inside the critical section.

(a) (3 pts) First, they compile this code like so:

gcc -pthread -DMODIFIER= -O2 newmutex.c -o newmutex

When they run this code, it appears to get stuck until they hit Ctrl-C:

\$ ./newmutex  $\hat{C}$ 

Explain why this program gets stuck when compiled with optimization level 2.

(b) (3 pts) Second, they compile their code like so:

```
gcc -pthread -DMODIFIER=_Atomic -O2 newmutex.c -o newmutex
```
it now reliably produces the answer they expected:

\$ ./newmutex count 200000

After using the Atomic keyword as modifier, did they in fact provide a correct solution to the general mutual exclusion problem for 2 threads, or did their solution just appear to work for the test they had chosen? A general solution includes these two requirements:

- only one thread can be in the critical section at the same time.
- if there are threads trying to enter the critical section and no threads currently in the critical section, one must eventually succeed.

Briefly justify your answer.

(c) (2 pts) For the specific 2 thread counter problem above, what drawback would this approach of protecting access to the counter have when compared to, say, traditional POSIX mutexes?

#### <span id="page-13-0"></span>8 Submission Requirements

Submit a tar file that contains the following files:

- multithreading.txt with the answers related to question [1.](#page-1-0)
- depgraph.c to answer Question [4.](#page-2-0) This program should compile and run and may also be tested on other cases with different dependency graphs.
- monitor.h to answer Question [5.](#page-5-0) This header file, when included into monitor-sample.c, should compile and run.
- A PDF or PNG file with your answer to [2](#page-1-1) (a). This can be a photo, scan, or drawing.
- answers.txt with answers to Questions [2](#page-1-1) (b), [3,](#page-1-2) [6,](#page-10-0) and [7.](#page-11-0)

Please verify that the autograder accepted your submission and was able to extract all required files. The autograder will not run any code, but rather it will only check that all required files were untarred. We will apply the grade penalty specified in the resubmission policy for submissions that were flagged by the autograder as being incomplete or not meeting the required format.